## Klausur zur Vorlesung Verkehrsökonometrie für Bachelors, SS 2014

Lösungsvorschlag

## Aufgabe 1 (40 Punkte)

Tabelle der Aufgabenstellung:

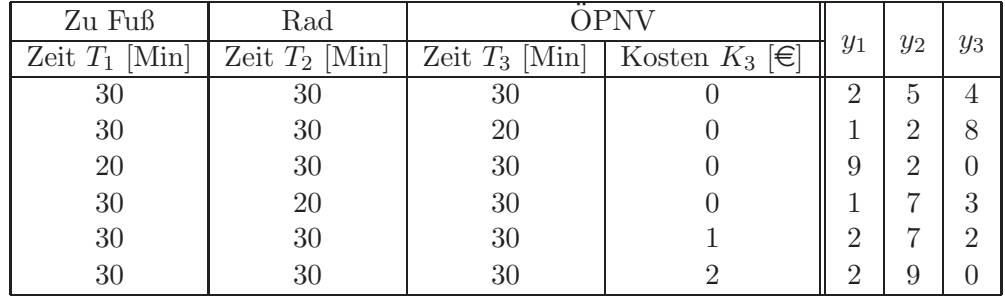

- (a) Nach Aufgabentext ist dies eine Stated-Choice Erhebung. Damit sind die Attribute hypothetisch und nicht real wie bei einer Revealed-Choice Erhebung.
- (b) Ein Choice Set ist eine Alternativenmenge samt den Werten der zugehörigen Attribute. In dieser Erhebung besteht die Alternativenmenge aus den drei Alternativen "zu Fuß", "Rad" und "ÖPNV" und hat als Attribute (=exogene Variablen) die Reisezeiten  $T_k$  der drei Alternativen sowie die Ad-Hoc-Kosten  $K_3$  des OVs.
- (c) Die Nutzenfunktionen des MNL-Modells aus der Aufgabenstellung lautet:

$$
V_k = \beta_1 T_k + \beta_2 K_3 \delta_{k3} + \beta_3 \delta_{k1} + \beta_4 \delta_{k2}.
$$

- Die Generische Variablen (sie h¨angen von der Alternative und ggf vom Individuum ab) sind die Zeiten  $T_k$  und die Kosten  $K_k$ . Die Kosten fallen hier nur für den ÖV  $(k = 3)$  an bzw. sind nur für diesen messbar.
- Die alternativenspezifischen Konstanten (ACs) sind die Selektoren  $\delta_{k1}$  und  $\delta_{k2}$ , welche die Alternativen "zu Fuß" und "Rad" ausw¨ahlen. Die "selektorfreie" Alternative OPNV ist die Referenzalternative. ¨
- (d) Nach Aufgabenstellung gilt für die Zahlenwerte (die Einheiten für  $\beta_1$  und  $\beta_2$  sind laut Tabelle Min<sup>-1</sup> bzw.  $Euro^{-1}$ ):

$$
\beta_1 = -0.18
$$
,  $\beta_2 = -1.7$ ,  $\beta_3 = -0.6$ ,  $\beta_4 = 0.2$ .

- (i) Die  $V_k$  sind direkt in Nutzeneinheiten (NE) gegeben. (Eine NE ist im Wesentlichen gleich der Standardabweichung des Zufallsnutzens.) Die globale Bevorzugung des Rades gegenüber Fußwegen ist gegeben durch  $\beta_4 - \beta_3 = 0.8$ , da  $\beta_4$  die Bevorzugung Rad gegenüber ÖV und  $\beta_3$  die Bevorzugung Fu $\ddot{3}$  gegenüber ÖV, jeweils in NE, darstellen. Die globale Bevorzugung des Rades gegenüber dem OV (in NE) ist direkt durch  $\beta_4 = 0.2$  gegeben.
- (ii) Hier setzt man die Nutzenänderung durch Reduktion der Kosten gleich 1 (NE) und löst nach der Kostenänderung auf:

$$
-\beta_2 \Delta K_3 = 1 \Rightarrow \Delta K_3 = \frac{-1}{\beta_2} = 0.59 \,\text{Euro/NE}.
$$

(iii) Zur Ermittlung des impliziten Zeitwertes setzt man die Nutzenänderung durch Gleichzeitige Zeiterhöhung  $\Delta T$  und Kostenersparnis  $-\Delta K_3$  gleich null und löst nach dem Quotient Kosten durch Zeit auf:

$$
\beta_1 \Delta T - \beta_2 \Delta K_3 = 0 \Rightarrow \frac{\Delta K_3}{\Delta T} = \frac{\beta_1}{\beta_2} = 0.106 \operatorname{Euro/Min} = 6.35 \operatorname{Euro/h}.
$$

(e) Auswahlwahrscheinlichkeiten für das erste Choice Set:

$$
P_k = \frac{e^{V_k}}{e^{V_1} + e^{V_2} + e^{V_3}}
$$

mit

$$
V_1 = 30\beta_1 + \beta_3 = -6,
$$
  
\n
$$
V_2 = 30\beta_1 + \beta_4 = -5.2,
$$
  
\n
$$
V_2 = 30\beta_1 = -5.4
$$

Damit ist der Nenner gleich

$$
N = \sum_{k=1}^{3} e^{V_k} = 0.0125
$$

und die modellierten Auswahl-Wahrscheinlichkeiten

$$
P_1 = e^{V_1}/N = 19.8 \%,
$$
  
\n
$$
P_2 = e^{V_2}/N = 44.1 \%,
$$
  
\n
$$
P_3 = e^{V_3}/N = 36.1 \%.
$$

## Aufgabe 2 (40 Punkte)

Die Zeitreihe der Aufklärungsquoten aus der Aufgabenstellung lautet

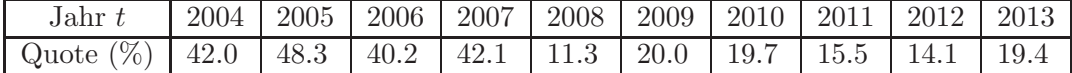

(a) Modellierung durch lineare Einfachregression

$$
y(x_1) = \beta_0 + \beta_1 x_1 + \epsilon.
$$

Mit  $n = 10$  Datenpunkten,  $x_1 = t - 2000$  und y gleich der prozentiualen Aufklärungsquot erhält man

$$
\bar{x}_1 = \frac{1}{n} \sum_{i=1}^n x_{1i} = 8.5,
$$
  

$$
\bar{y} = \frac{1}{n} \sum_{i=1}^n y_i = 27.26.
$$

Mit den (Ko-)Varianzen der Aufgabenstellung ergibt sich nach der Standardformel

$$
\beta_1 = \frac{s_{1y}}{s_{11}} = \frac{-31.24}{8.25} = -3.79,
$$
  

$$
\beta_0 = \bar{y} - \beta_1 \bar{x}_1 = 59.4.
$$

- (b) Das Streudiagramm legt nahe, dass es zwischen den Jahren 2007 und 2008 einen Strukturbruch, also eine Anderung der Parameter (insbesondere des Achsabschnitts) gibt. Dies wird durch den für diesen Sachverhalt relevanten Entfalls der Grenzkontrollen zu dieser Zeit noch plausibler.
- (c) Erweitertes Modell:

$$
y(\mathbf{x}) = b_0 + b_1 x_1 + b_2 x_2 + \epsilon, \quad x_2 = \begin{cases} 1 & x_1 > = 8 \\ 0 & x < 8 \end{cases}.
$$

Interpretation der Parameter:

- $b_0$ : Achsabschnitt vor Grenzöffnung: Erwarteter prozentualer Wert für  $x_1 = 0$ , also im Jahre 2000.
- $b_1$ : Linearer Trend in Prozent pro Jahr. Dieser wird vor und nach der Grenzöffnung als gleich angenommen
- $b_2$ : Anderung des Achsabschnitts durch die Grenzöffnung bzw. der (offensichtlich negative) Sprung der prozentualen Aufklärungsquoten, der auf die Grenzöffnung zurückzuführen ist.
- (d) Im Allgemeinen ist weder  $b_0 = \beta_0$  noch  $b_1 = \beta_1$ , da die LSE-Schätzformeln völlig unterschiedlich sind (siehe nächsten Teil). Insbesondere muss nun der Sprung nicht mehr notdürftig durch einen abfallenden Trend  $\beta_1$  < 0 kompensiert werden, sondern wird direkt modelliert, so dass der Trend (vgl. die Zeitreihe der Aufgabenstellung) nahezu veschwindet, also  $b_1 \approx 0$ .

(e) Schätzung des erweiterten Modells mit den angegebenen (Ko-)Varianzen,  $\bar{x}_2 = 0.6$  und Det  $S = s_{11}s_{22} - s_{12}^2 = 0.54$ :

$$
\hat{b}_1 = \frac{s_{1y}s_{22} - s_{2y}s_{12}}{s_{11}s_{22} - s_{12}^2} = 0.240,
$$
  
\n
$$
\hat{b}_2 = \frac{s_{2y}s_{11} - s_{1y}s_{12}}{s_{11}s_{22} - s_{12}^2} = -27.7,
$$
  
\n
$$
\hat{b}_0 = \hat{y} - \hat{b}_1\bar{x}_1 - \hat{b}_2\bar{x}_2 = 41.8.
$$

- (f) Nun sei  $b_0 = 43$ ,  $b_1 = 0.2$  und  $b_2 = -30$ . Das Modell besteht aus zwei bereichsweise definierten Geraden:
	- Die erste Gerade vor 2008 wird bspw. durch die Punkte  $(t, y) = (2004, 43.8)$  und (2007, 44.4) beschrieben,
	- Die zweite gerade ab 2008 durch (2008, 14.6) und (2013, 15.6).

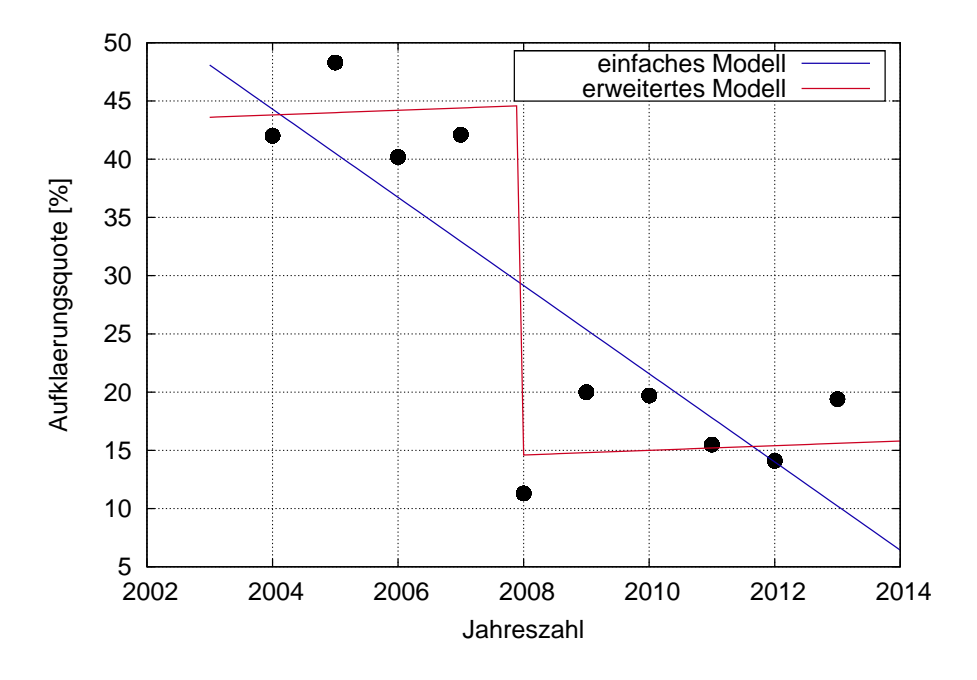

(g)  $b_2 = -30$  bedeutet, dass im Jahr 2008 (bzw. durch die Öffnung der Grenzen) ein Abfall der mittleren Aufklärungsquote um  $30\%$  zu verzeichnen war. Im Jahr 2020 werden ohne bzw. mit Grenzkontrollen Aufklärungsquoten von

$$
\hat{y}(20)_{\text{ohne}} = b_0 + 20b_1 + b_2 = 17[\%]
$$

bzw.

$$
\hat{y}(20)_{\text{mit}} = b_0 + 20b_1 = 47[\%]
$$

erwartet.

## Aufgabe 3 (40 Punkte)

Gegeben ist folgendes Straßen-Netzwerk mit drei Routen für das Nachfrageelement  $Q_{AB}$ :

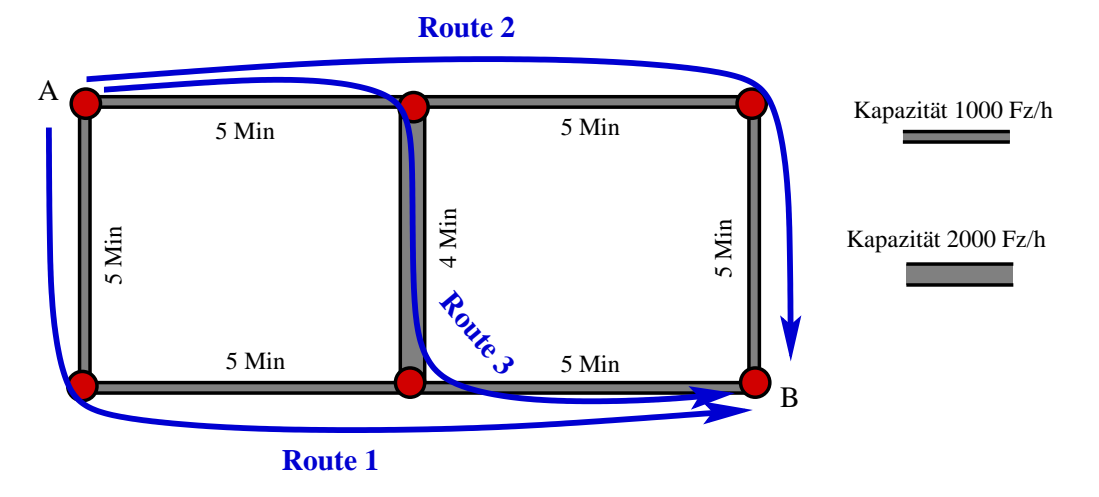

und die lineare CR-Funktion  $T_l = T_{l0} (1 + Q_l/K_l)$ .

(a) Es sei  $K = 1000 \text{ Fz/h}$ , d.h. die Links haben die Kapazitäten  $K_l = K$  (alle außer dem mittleren Link) bzw.  $K_l = 2K$  (mittlerer Link). Die Reisezeiten in Minuten ergeben sich durch Addition der Link-Reisezeiten unter Berücksichtigung, dass ein Link von mehr als einer Route benutzt werden kann:

– Route 1:

$$
T_1 = 5\left(1 + \frac{Q_1}{K}\right) + 5\left(1 + \frac{Q_1}{K}\right) + 5\left(1 + \frac{Q_1 + Q_3}{K}\right)
$$
  
= 15 + 15\frac{Q\_1}{K} + 5\frac{Q\_3}{K}  
= 15 + 15\frac{Qw\_1}{K} + 5\frac{Qw\_3}{K}  
= 15 + 15qw\_1 + 5qw\_3.

– Route 2 analog:

$$
T_2 = 5\left(1 + \frac{Q_2 + Q_3}{K}\right) + 5\left(1 + \frac{Q_2}{K}\right) + 5\left(1 + \frac{Q_2}{K}\right)
$$
  
= 15 + 15\frac{Q\_2}{K} + 5\frac{Q\_3}{K}  
= 15 + 15qw\_2 + 5qw\_3.

– Route 3:

$$
T_3 = 5\left(1 + \frac{Q_2 + Q_3}{K}\right) + 4\left(1 + \frac{Q_3}{2K}\right) + 5\left(1 + \frac{Q_1 + Q_3}{K}\right)
$$
  
= 14 + 5\left(\frac{Q\_1}{K} + \frac{Q\_2}{K}\right) + 12\frac{Q\_3}{K}  
= 14 + 5q(w\_1 + w\_2) + 12qw\_3.

(b) Mit  $w_1 = w_2$  und  $w_1 = w_2 + w_3 = 1$  gilt

$$
w_1 = w_2 = \frac{1 - w_3}{2}
$$

Damit kann man in den Reisezeiten  $w_1$  und  $w_2$  eliminieren:

$$
T_1 = 15 + 15q\left(\frac{1-w_3}{2}\right) + 5qw_3 = 15 + q\left(\frac{15}{2} - \frac{5}{2}w_3\right),
$$
  
\n
$$
T_2 = T_1,
$$
  
\n
$$
T_3 = 14 + 5q(w_1 + w_2 + w_3) + 7qw_3 = 14 + q(5 + 7w_3).
$$

(c) Nutzergleichgewicht:  $T_1 = T_2 = T_3$ . Da bereits aufgrund der Symmetrie  $w_1 = w_2$  und damit  $T_1 = T_2$  angenommen wurde, kann man  $w_3$  direkt durch die Bedingung  $T_1 = T_3$ bestimmen. Mit  $q = 1$ :

$$
T_1 = T_3
$$
  

$$
45 - 5w_3 = 38 + 14w_3
$$
  

$$
7 = 19w_3
$$

und damit

$$
w_3^{\text{UE}} = \frac{7}{19} = 0.368
$$
,  $w_1^{\text{UE}} = \frac{6}{19} = 0.316$ 

Systemoptimum: Entweder, man nutzt das Ergebnis von (b) und die bei linearen CR Funktionen gültige Relation  $w_k^{\text{SO}}$  $k^{\rm SO}(q) = w_k^{\rm UE}$  $k^{\text{UE}}(2q)$ , also

$$
15 + 15 - 5w_3 = 14 + 10 + 14w_3 \Rightarrow w_3^{\text{SO}} = \frac{6}{19}, \quad w_1^{\text{SO}} = w_2^{\text{SO}} = \frac{13}{38}
$$

.

oder man nutzt die Definition des SO direkt:

$$
\begin{aligned}\n\bar{T} &= w_1 T_1(w_3) + w_2 T_2(w_3) + w_3 T_3(w_3) \\
&= 2 \frac{1 - w_3}{2} \left( \frac{45}{2} - \frac{5}{2} w_3 \right) + w_3 (19 + 7 w_3) \\
&= \frac{45}{2} + w_3 \left( -\frac{45}{2} - \frac{5}{2} + 19 \right) + w_3^2 \left( \frac{5}{2} + 7 \right) \\
&= \frac{45}{2} - 6 w_3 + \frac{19}{2} w_3^2 = \text{min!}\n\end{aligned}
$$

Ableiten und Nullsetzen ergibt

$$
\frac{\mathrm{d}\bar{T}(w_3)}{\mathrm{d}w_3} = -6 + 19w_3 \stackrel{!}{=} 0 \quad \Rightarrow \quad w_3 = w_3^{\text{SO}} = \frac{6}{19}.
$$

Also

$$
w_3^{\text{SO}} = \frac{6}{19} = 0.316, \quad w_1^{\text{SO}} = w_2^{\text{SO}} = \frac{13}{38} = 0.342.
$$

(d) Auf der mittleren Kante herrscht nun eine Mindestreisezeit von 6 Min) bei einer Kapazität von 500 Fz/h. Bevor sich die Aufteilung den neuen Verhältnissen anpasst, bleiben die Reisezeiten auf den Routen 1 und 2 unverändert, da sie nicht über die Baustelle gehen:

$$
T_1 = T_2 = \frac{45}{2} - \frac{5}{2}w_3^{\text{UE}} = 21.6 \text{ Minuten.}
$$

Die Route 3 über die Baustelle hat nun die Reisezeit

$$
T_3^{\text{Bau}} = 5\left(1 + \frac{Q_2 + Q_3}{K}\right) + 6\left(1 + \frac{Q_3}{K/2}\right) + 5\left(1 + \frac{Q_1 + Q_3}{K}\right)
$$
  
= 16 +  $\frac{5Q_1}{K} + \frac{5Q_2}{K} + 22\frac{Q_3}{K}$   
= 16 + 5q(w\_1 + w\_2) + 22qw\_3

Für  $q=1$ ergibt dies im ursprünglichem Nutzergleichgewicht die Zeit

$$
T_3 = 16 + 5(w_1^{\text{UE}} + w_2^{\text{UE}}) + 22w_3^{\text{UE}} = 27.3 \text{ Minuten.}
$$

(e) Neues Nutzergleichgewicht:  $T_1(w_3) = T_3(w_3)$ . Hierfür muss man in der Formel für  $T_3$ wieder  $w_1 = w_2 = (1 - w_3)/2$  ersetzen. Also

$$
T_3 = 16 + 5(1 - w_3) + 22w_3 = T_1 = \frac{1}{2}(45 - 5w_3)
$$
  

$$
T_3 = 21 + 17w_3 = \frac{45}{2} - \frac{5}{2}w_3
$$
  

$$
\frac{39}{2}w_3 = \frac{3}{2}
$$

und damit

$$
w_3^{\text{UE,new}} = \frac{1}{13} = 0.077
$$
,  $w_1^{\text{UE,new}} = w_2^{\text{UE,new}} = \frac{6}{13} = 0.462$ .